## **Update Anomaly**

ntroduction to Normalization of Database Tables  Occurs when a change of a single attribute in one record requires changes in multiple records

### • Example:

 A staff person changes their telephone number and every potential customer that person ever worked with has to have the corrected number inserted.

### • Solution:

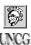

◆ Put the employees telephone number in one location--as an attribute in the employee table.

Information Systems Operations Management

## **Insertion Anomaly**

Introduction to Normalization of Database Tables  Occurs when there does not appear to be any reasonable place to assign attribute values to records in the database. Probably have overlooked a critical entity.

### Example:

 Adding new attributes or entire records when they are not needed. Where do you place information on new Evaluator's? Do you create a dummy Lead.

### • Solution:

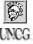

◆ Create a new table with a primary key that contains the relevant or functional dependent attributes.

Information Systems Operations Management

# Database Tables and Normalization Conversion to First Normal Form A relational table must not contain repeating groups. Repeating groups can be eliminated by adding the appropriate entry in at least the primary key column(s). (See Database Table 5.3) | PROJ. NUM | PROJ. NAME | SMP. NUM | EMP. NUM | EMP. NUM | EMP. NUM | EMP. NUM | EMP. NUM | EMP. NUM | EMP. NUM | EMP. NUM | EMP. NUM | EMP. NUM | EMP. NUM | EMP. NUM | EMP. NUM | EMP. NUM | EMP. NUM | EMP. NUM | EMP. NUM | EMP. NUM | EMP. NUM | EMP. NUM | EMP. NUM | EMP. NUM | EMP. NUM | EMP. NUM | EMP. NUM | EMP. NUM | EMP. NUM | EMP. NUM | EMP. NUM | EMP. NUM | EMP. NUM | EMP. NUM | EMP. NUM | EMP. NUM | EMP. NUM | EMP. NUM | EMP. NUM | EMP. NUM | EMP. NUM | EMP. NUM | EMP. NUM | EMP. NUM | EMP. NUM | EMP. NUM | EMP. NUM | EMP. NUM | EMP. NUM | EMP. NUM | EMP. NUM | EMP. NUM | EMP. NUM | EMP. NUM | EMP. NUM | EMP. NUM | EMP. NUM | EMP. NUM | EMP. NUM | EMP. NUM | EMP. NUM | EMP. NUM | EMP. NUM | EMP. NUM | EMP. NUM | EMP. NUM | EMP. NUM | EMP. NUM | EMP. NUM | EMP. NUM | EMP. NUM | EMP. NUM | EMP. NUM | EMP. NUM | EMP. NUM | EMP. NUM | EMP. NUM | EMP. NUM | EMP. NUM | EMP. NUM | EMP. NUM | EMP. NUM | EMP. NUM | EMP. NUM | EMP. NUM | EMP. NUM | EMP. NUM | EMP. NUM | EMP. NUM | EMP. NUM | EMP. NUM | EMP. NUM | EMP. NUM | EMP. NUM | EMP. NUM | EMP. NUM | EMP. NUM | EMP. NUM | EMP. NUM | EMP. NUM | EMP. NUM | EMP. NUM | EMP. NUM | EMP. NUM | EMP. NUM | EMP. NUM | EMP. NUM | EMP. NUM | EMP. NUM | EMP. NUM | EMP. NUM | EMP. NUM | EMP. NUM | EMP. NUM | EMP. NUM | EMP. NUM | EMP. NUM | EMP. NUM | EMP. NUM | EMP. NUM | EMP. NUM | EMP. NUM | EMP. NUM | EMP. NUM | EMP. NUM | EMP. NUM | EMP. NUM | EMP. NUM | EMP. NUM | EMP. NUM | EMP. NUM | EMP. NUM | EMP. NUM | EMP. NUM | EMP. NUM | EMP. NUM | EMP. NUM | EMP. NUM | EMP. NUM | EMP. NUM | EMP. NUM | EMP. NUM | EMP. NUM | EMP. NUM | EMP. NUM | EMP. NUM | EMP. NUM | EMP. NUM | EMP. NUM | EMP. NUM | EMP. NUM | EMP. NUM | EMP. NUM | EMP. NUM | EMP. NUM | EMP. NUM | EMP. NUM | EMP. NUM | EMP. NUM | EMP. NUM | E

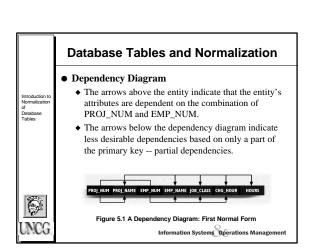

# Database Tables and Normalization Normalization The term first normal form (1NF) describes the tabular format in which: All the key attributes are defined. There are no repeating groups in the table. All attributes are dependent on the primary key. Information Systems Operations Management

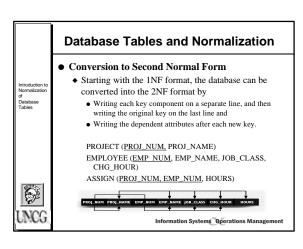